Документ под ИНЦОСТЕРСТВО НАУКИ И ВЫСШЕГО ОБРАЗОВАНИЯ РОССИЙСКОЙ ФЕДЕРАЦИИ Дата подписания: 18.**Федержлен**ое государс<mark>твенное автономное образовательное учреждение</mark> **высшего образования** 10730ffe6b1ed036b744b6e9d97700b86**f5d4d7<sub>d</sub>eдов</mark>ательский технологический университет «МИСИС»** Информация о владельце: ФИО: Котова Лариса Анатольевна Должность: Директор филиала Уникальный программный ключ:

**Новотроицкий филиал**

# Рабочая программа дисциплины (модуля)

# **Цифровая и аналоговая электроника**

Закреплена за подразделением Кафедра электроэнергетики и электротехники (Новотроицкий филиал)

Направление подготовки 13.03.02 Электроэнергетика и электротехника

Профиль Электропривод и автоматика

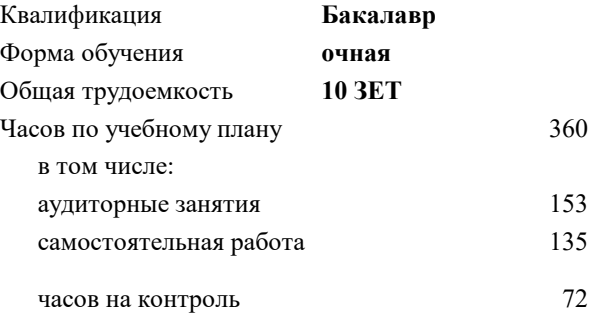

экзамен 5, 6 Формы контроля в семестрах:

#### **Распределение часов дисциплины по семестрам**

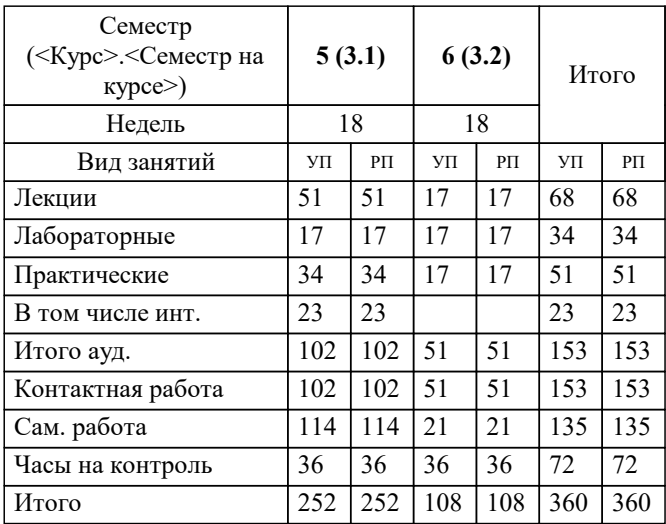

Программу составил(и): *к.т.н., доцент, Лицин К.В.*

**Цифровая и аналоговая электроника** Рабочая программа

Разработана в соответствии с ОС ВО:

Самостоятельно устанавливаемый образовательный стандарт высшего образования - бакалавриат Федеральное государственное автономное образовательное учреждение высшего образования «Национальный исследовательский технологический университет «МИСИС» по направлению подготовки 13.03.02 Электроэнергетика и электротехника (приказ от 05.03.2020 г. № 95 о.в.)

#### Составлена на основании учебного плана:

13.03.02 Электроэнергетика и электротехника, 13.03.02\_22\_Электроэнергетика и электротехника\_ПрЭПиА.plx Электропривод и автоматика, утвержденного Ученым советом ФГАОУ ВО НИТУ "МИСиС" в составе соответствующей ОПОП ВО 21.04.2021, протокол № 30

Утверждена в составе ОПОП ВО:

13.03.02 Электроэнергетика и электротехника, Электропривод и автоматика, утвержденной Ученым советом ФГАОУ ВО НИТУ "МИСиС" 21.04.2021, протокол № 30

**Кафедра электроэнергетики и электротехники (Новотроицкий филиал)** Рабочая программа одобрена на заседании

Протокол от 07.03.2023 г., №3

Руководитель подразделения доцент, к.п.н. Мажирина Р.Е.

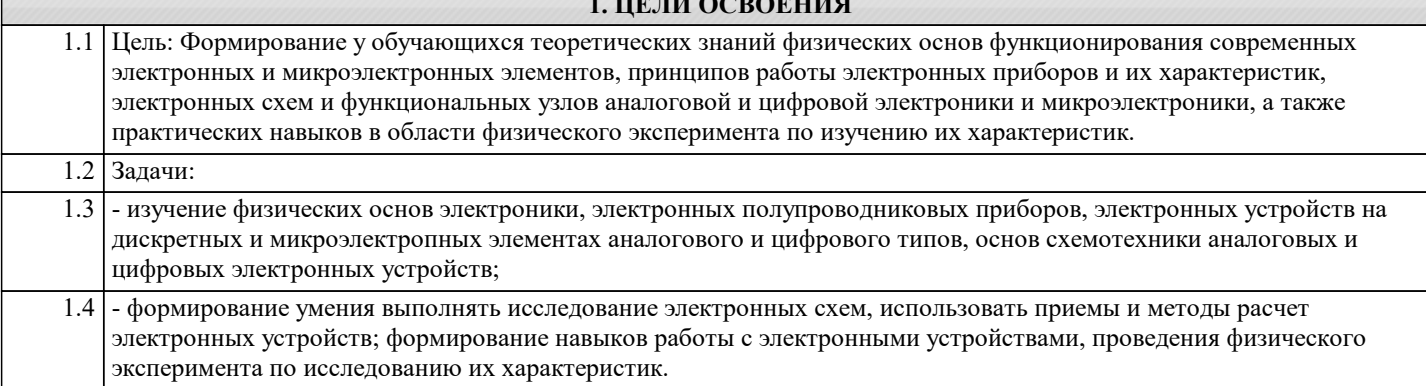

11 0.0**0 OUT** 

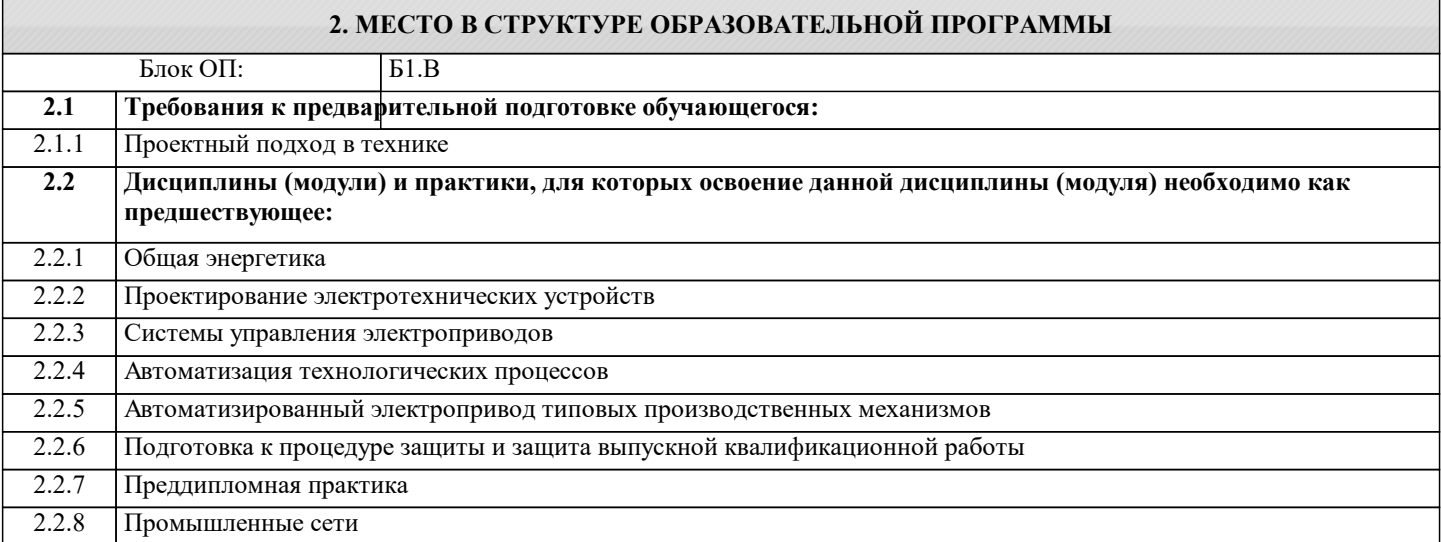

#### **3. РЕЗУЛЬТАТЫ ОБУЧЕНИЯ ПО ДИСЦИПЛИНЕ, СООТНЕСЕННЫЕ С ФОРМИРУЕМЫМИ КОМПЕТЕНЦИЯМИ**

**ПК-2: Способен проектировать системы электропривода и автоматизированные системы управления с использованием цифровых технологий**

**Знать:**

ПК-2-З1 устройство, принципы работы и функциональные возможности цифровых и аналоговых электронных устройств

#### **Уметь:**

ПК-2-У1 определять параметры выбора, оценки качества и анализа эффективности цифровых и аналоговых электронных устройств для решения задач проектирования электроприводов

# **Владеть:**

ПК-2-В1 навыками решения практических задач при эксплуатации цифровых и аналоговых электронных устройств

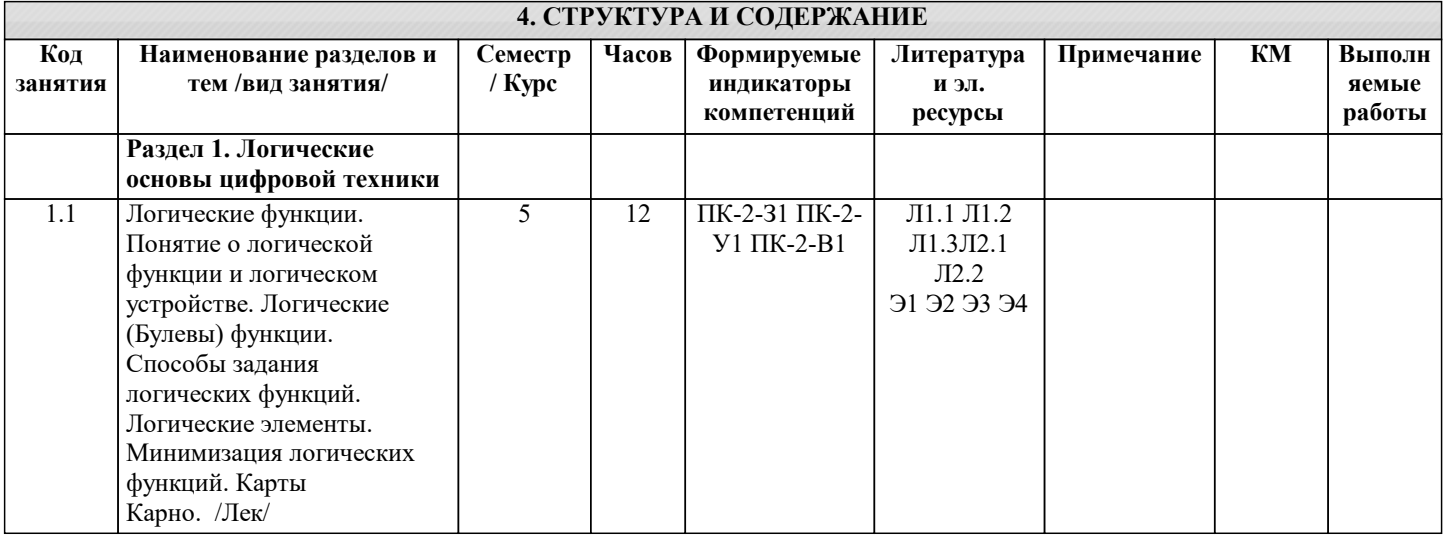

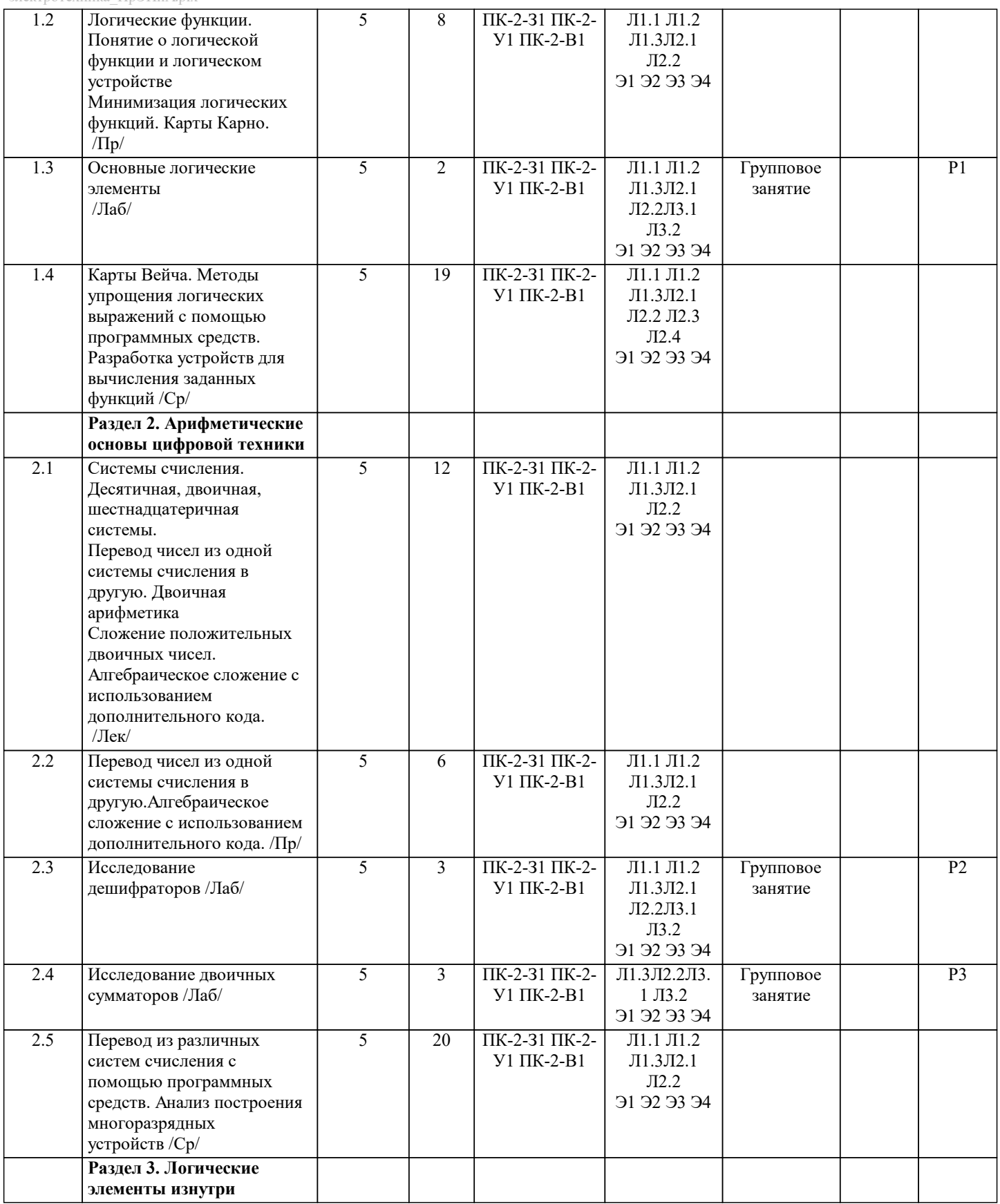

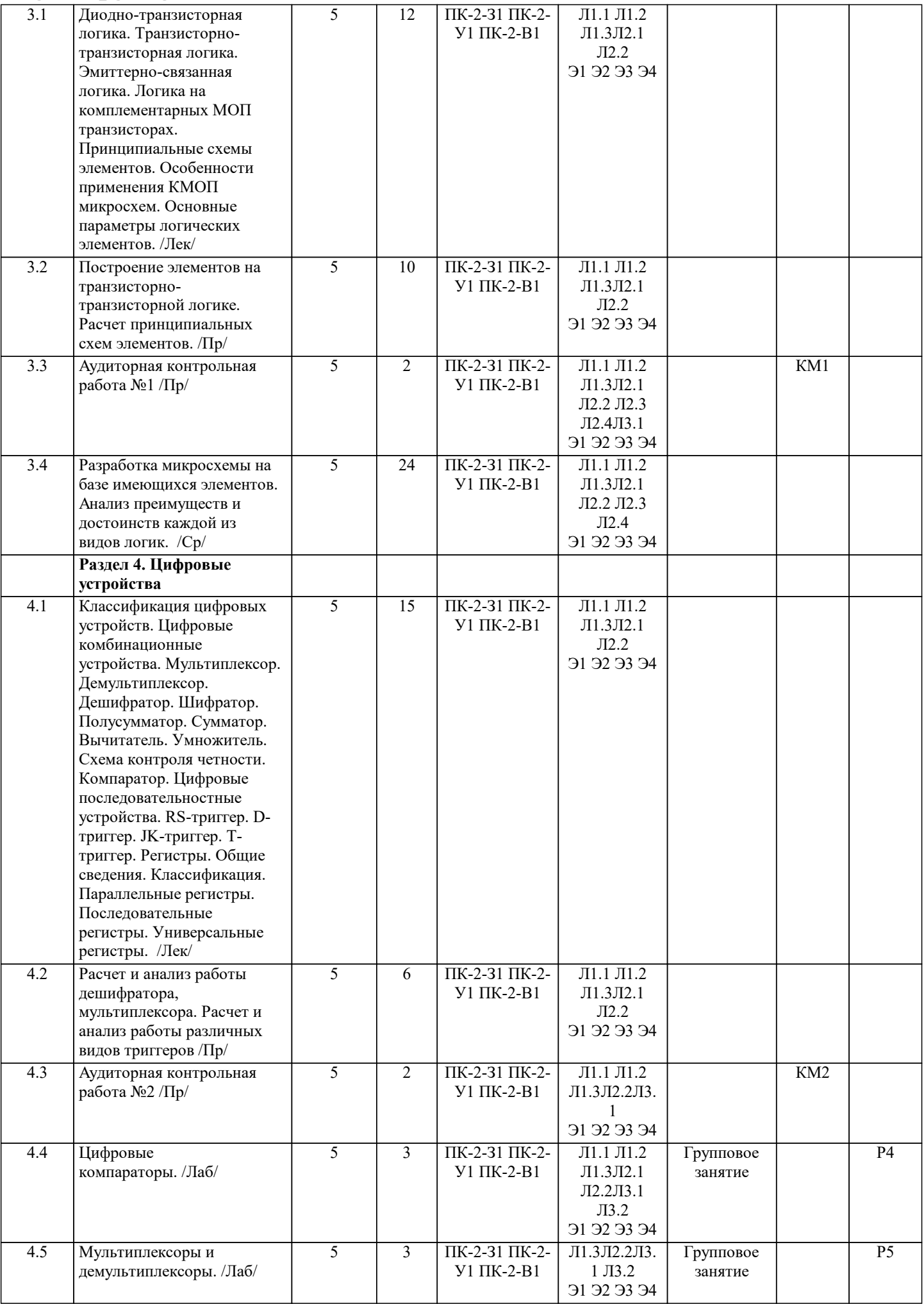

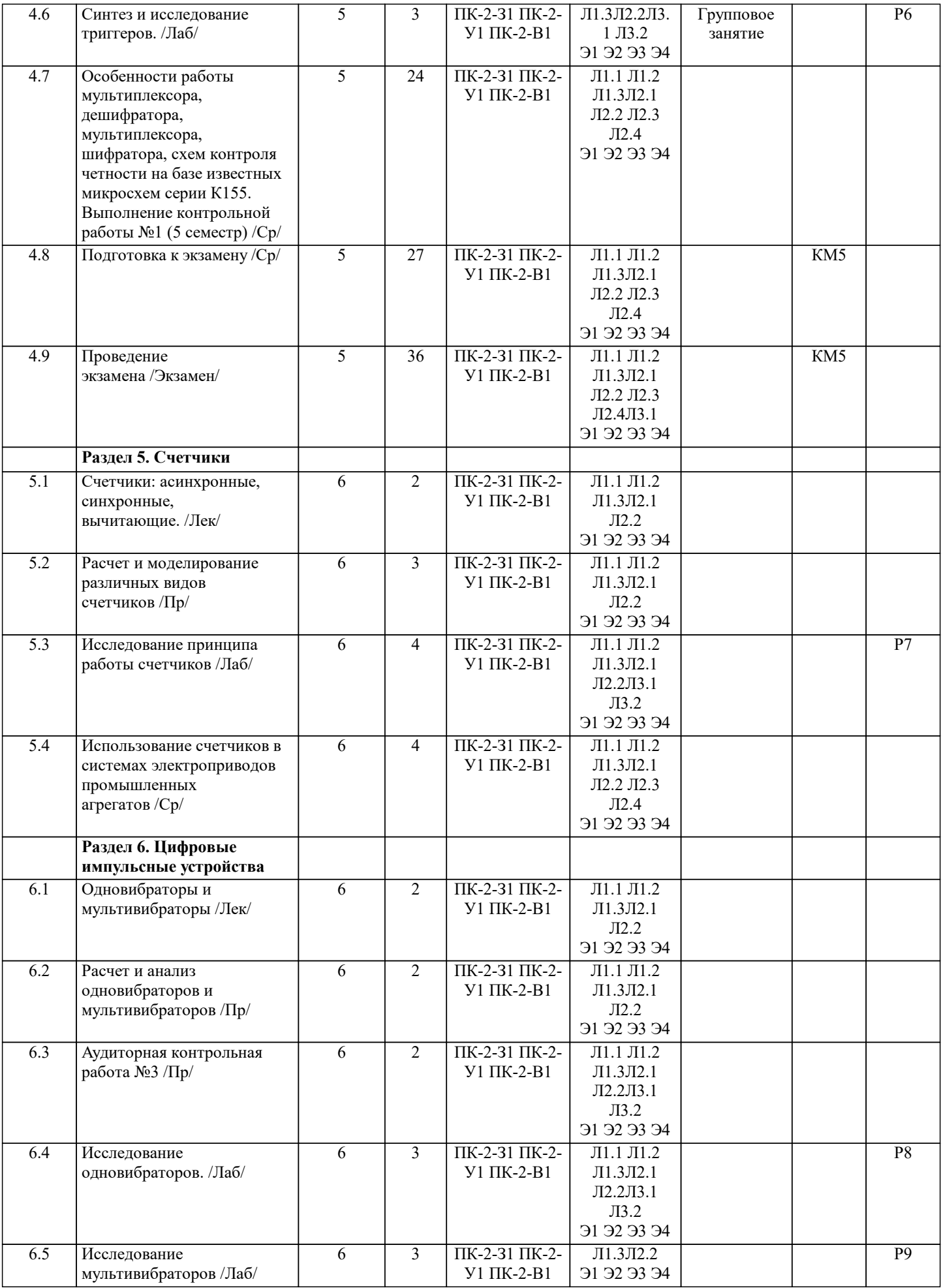

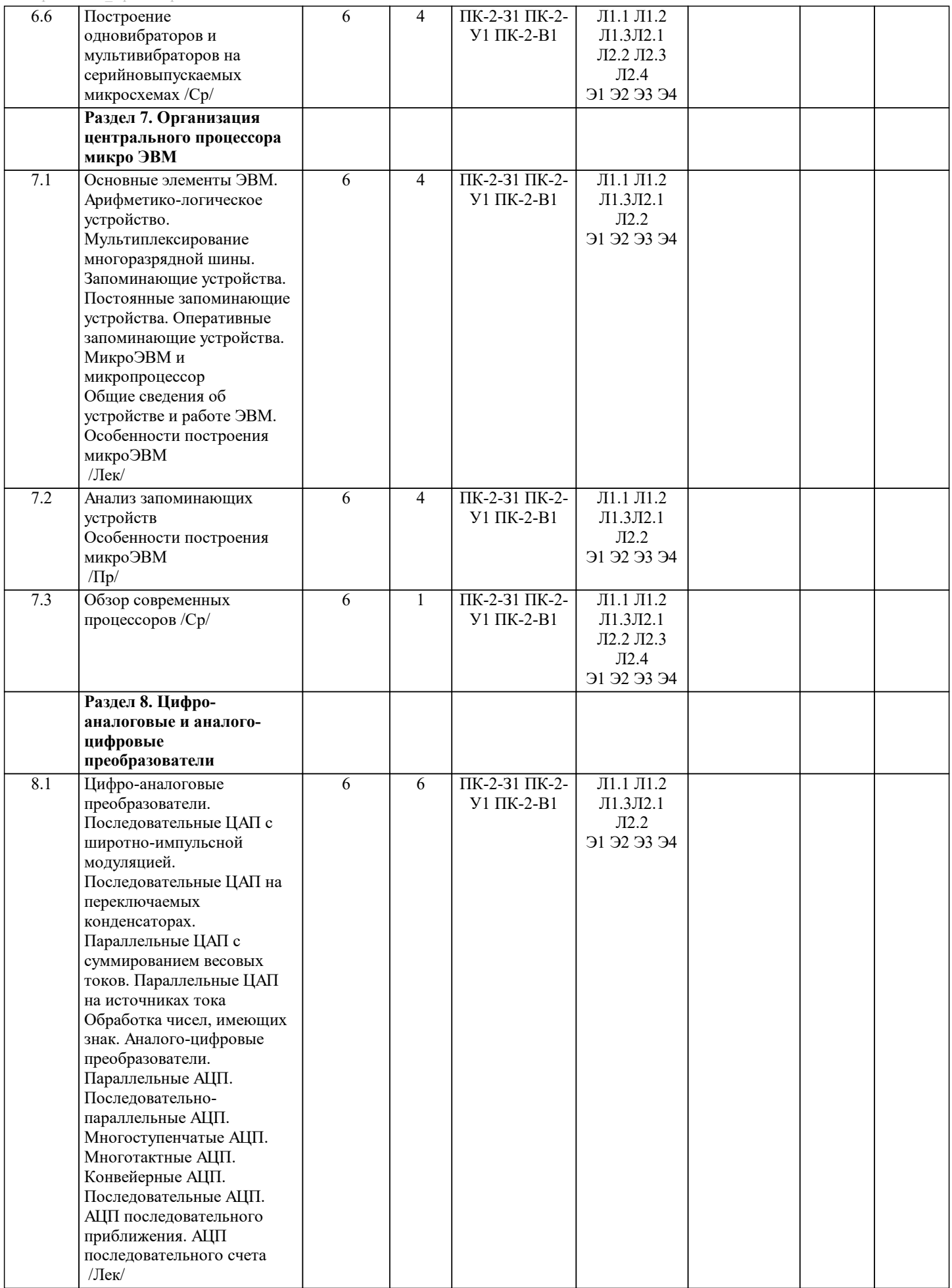

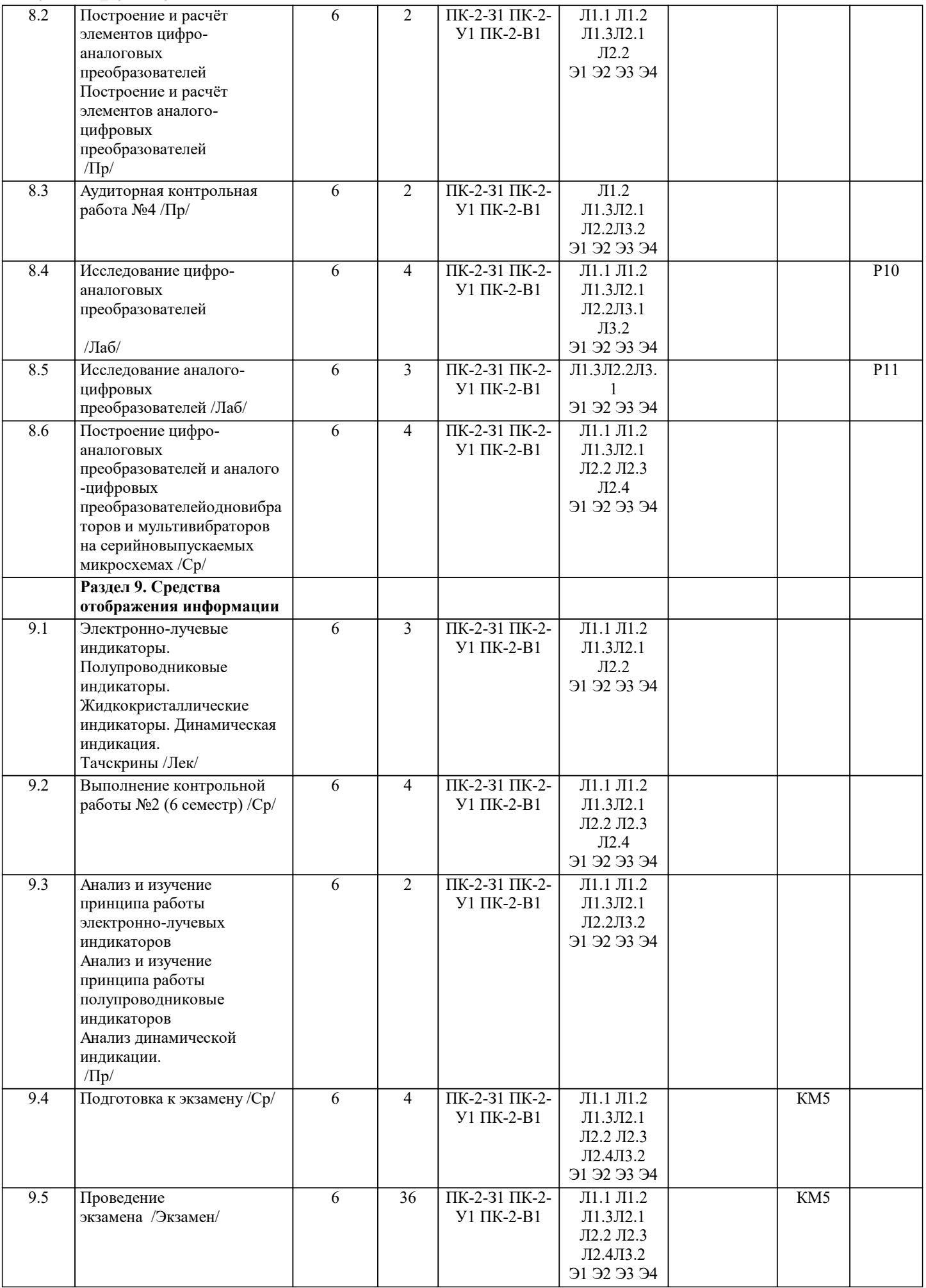

### 5. ФОНД ОЦЕНОЧНЫХ МАТЕРИАЛОВ

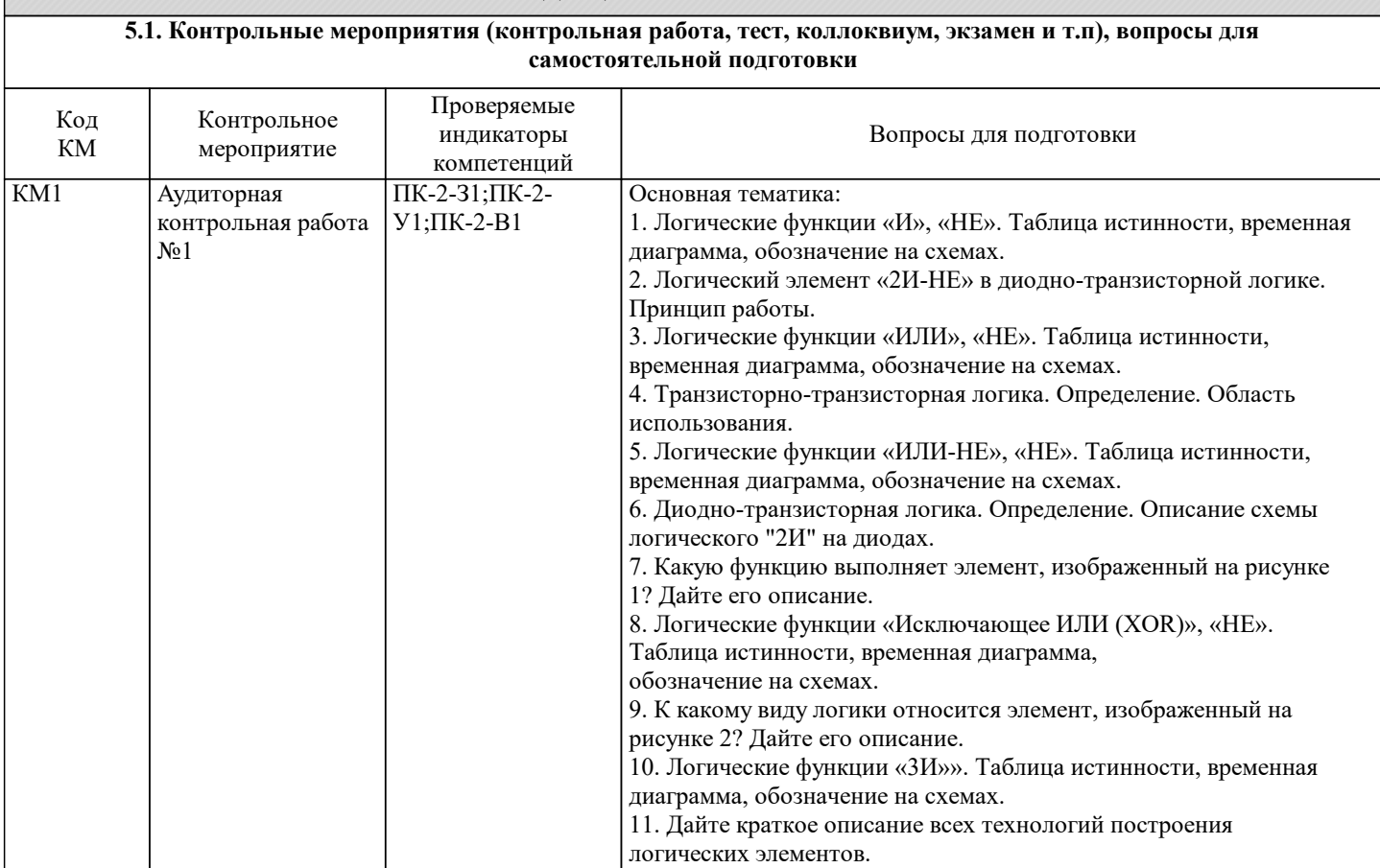

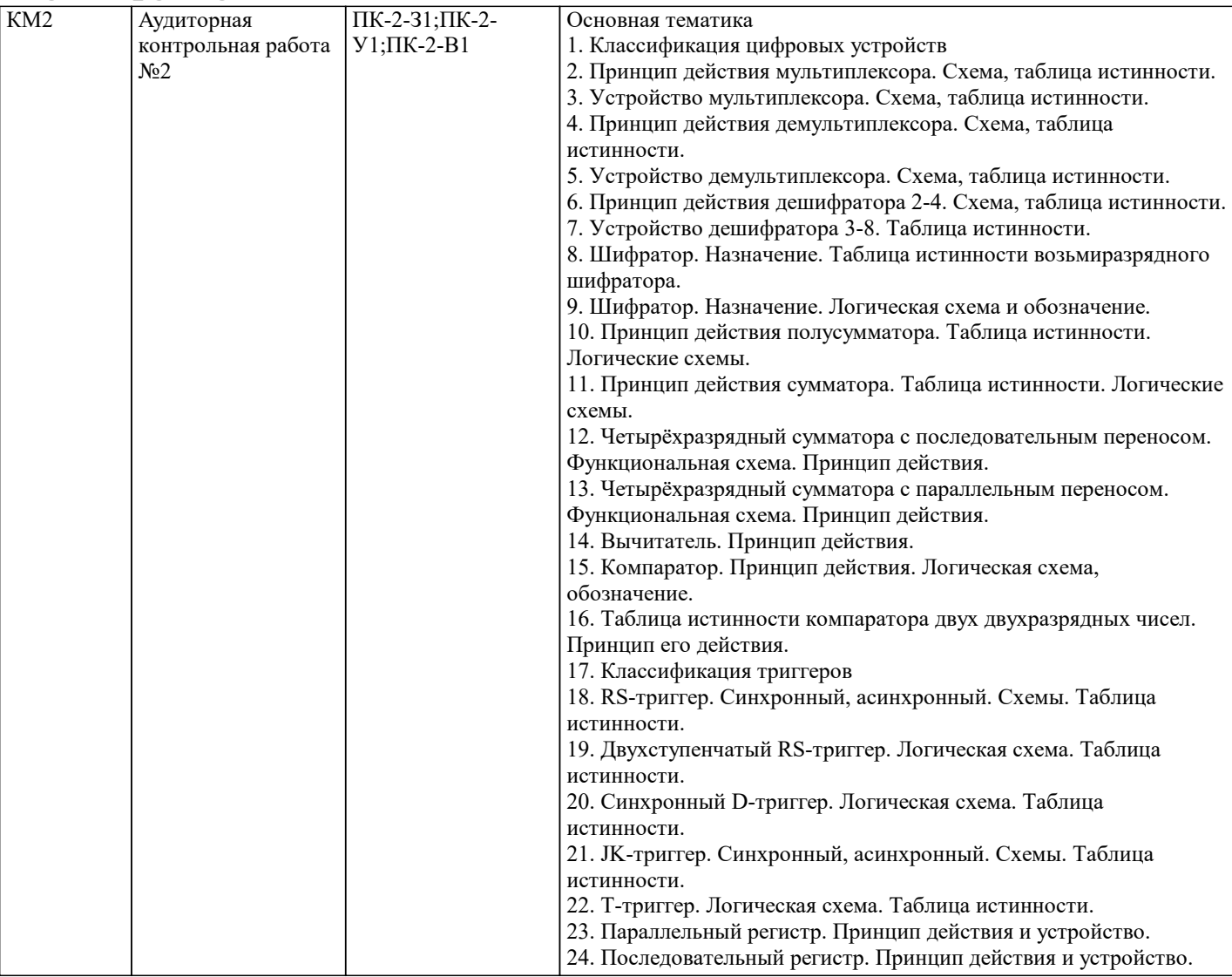

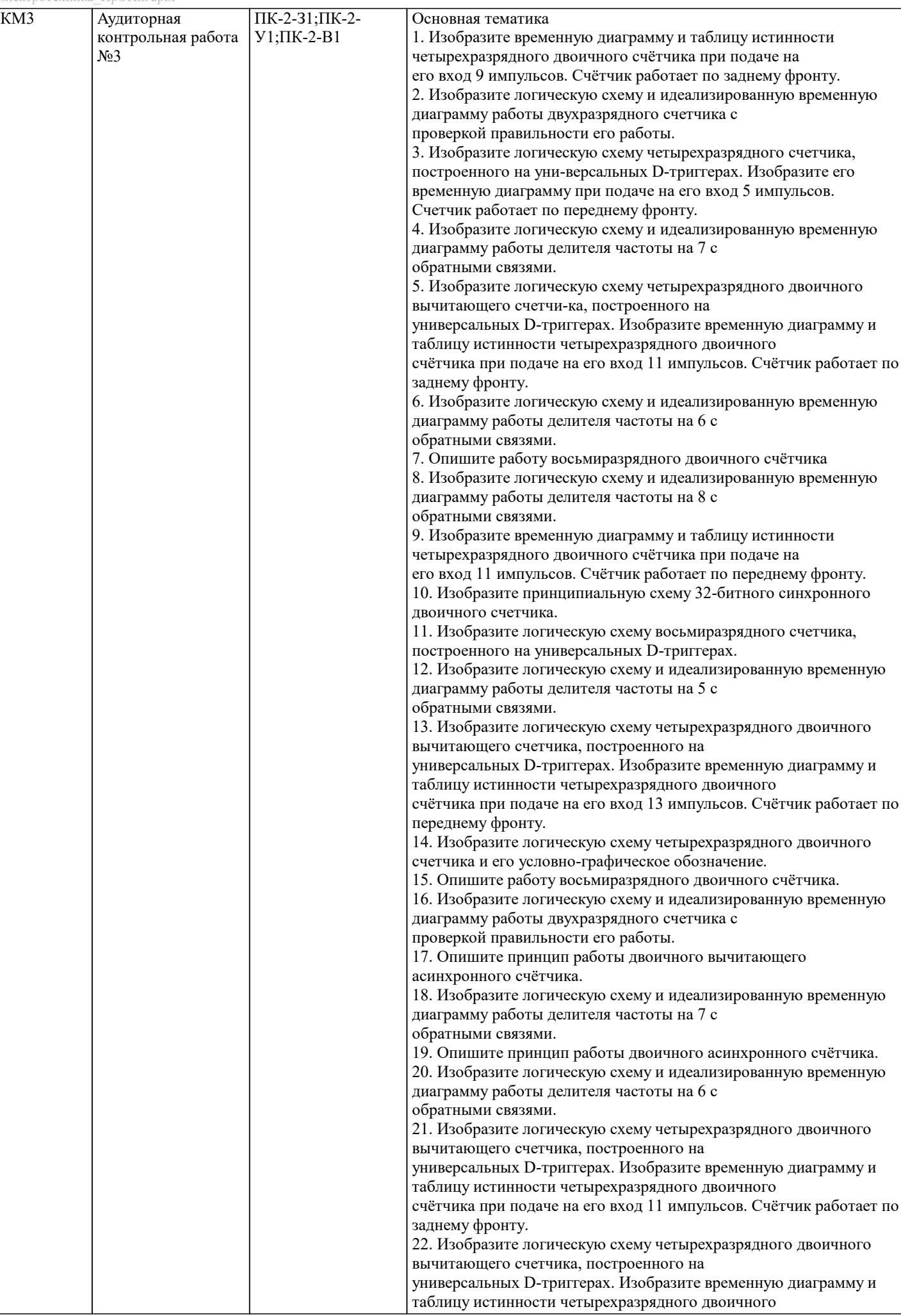

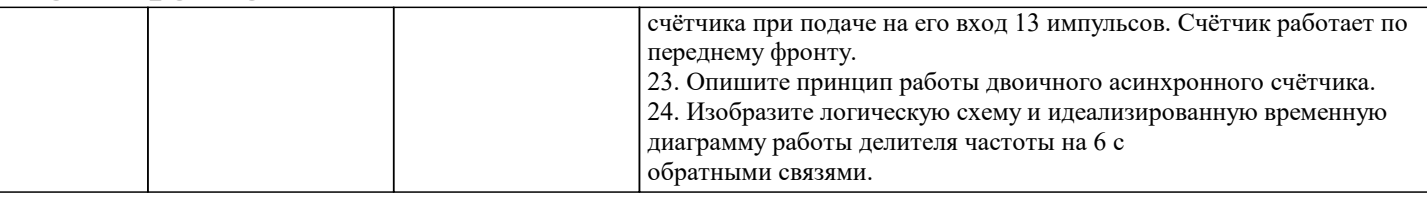

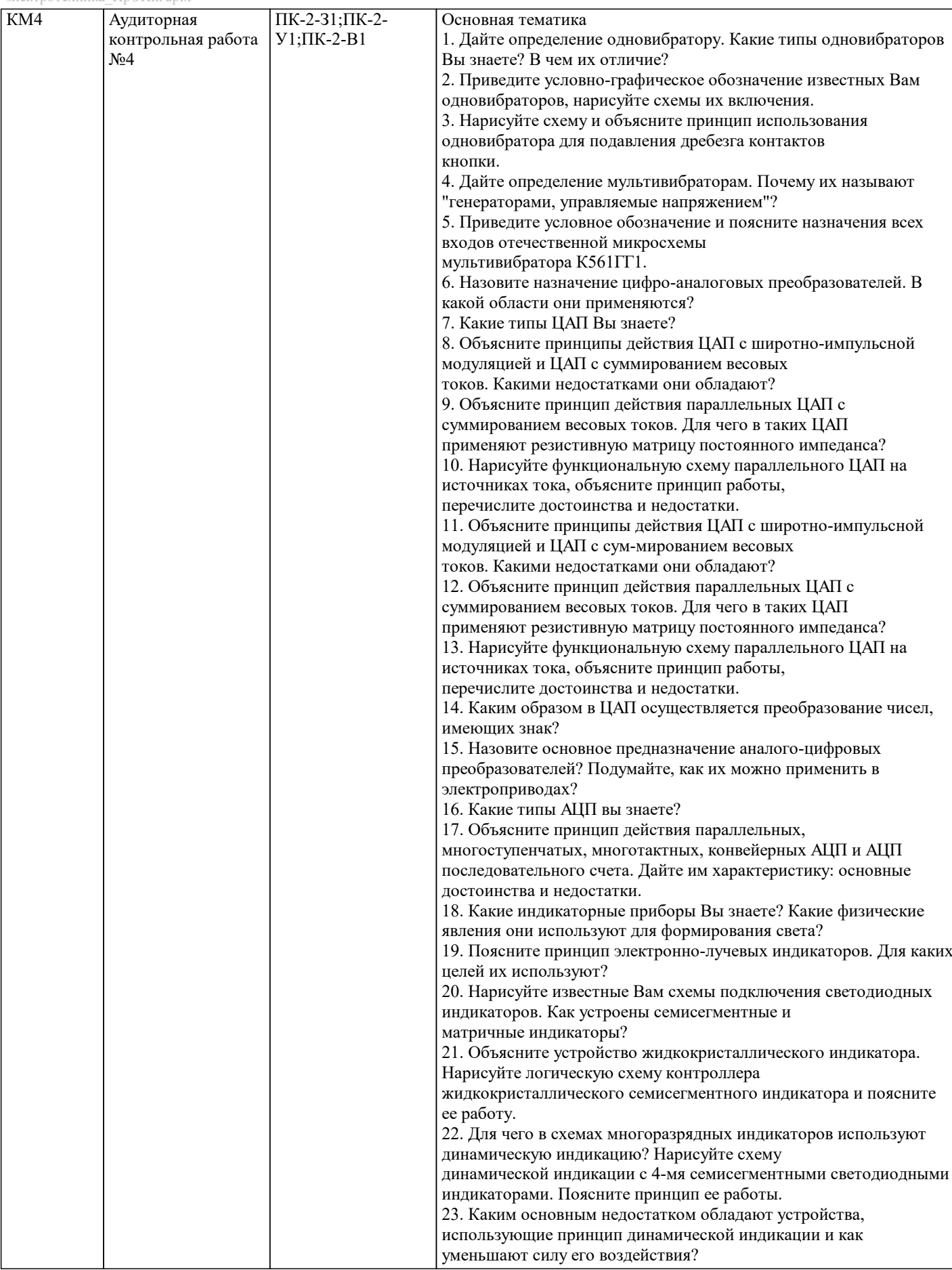

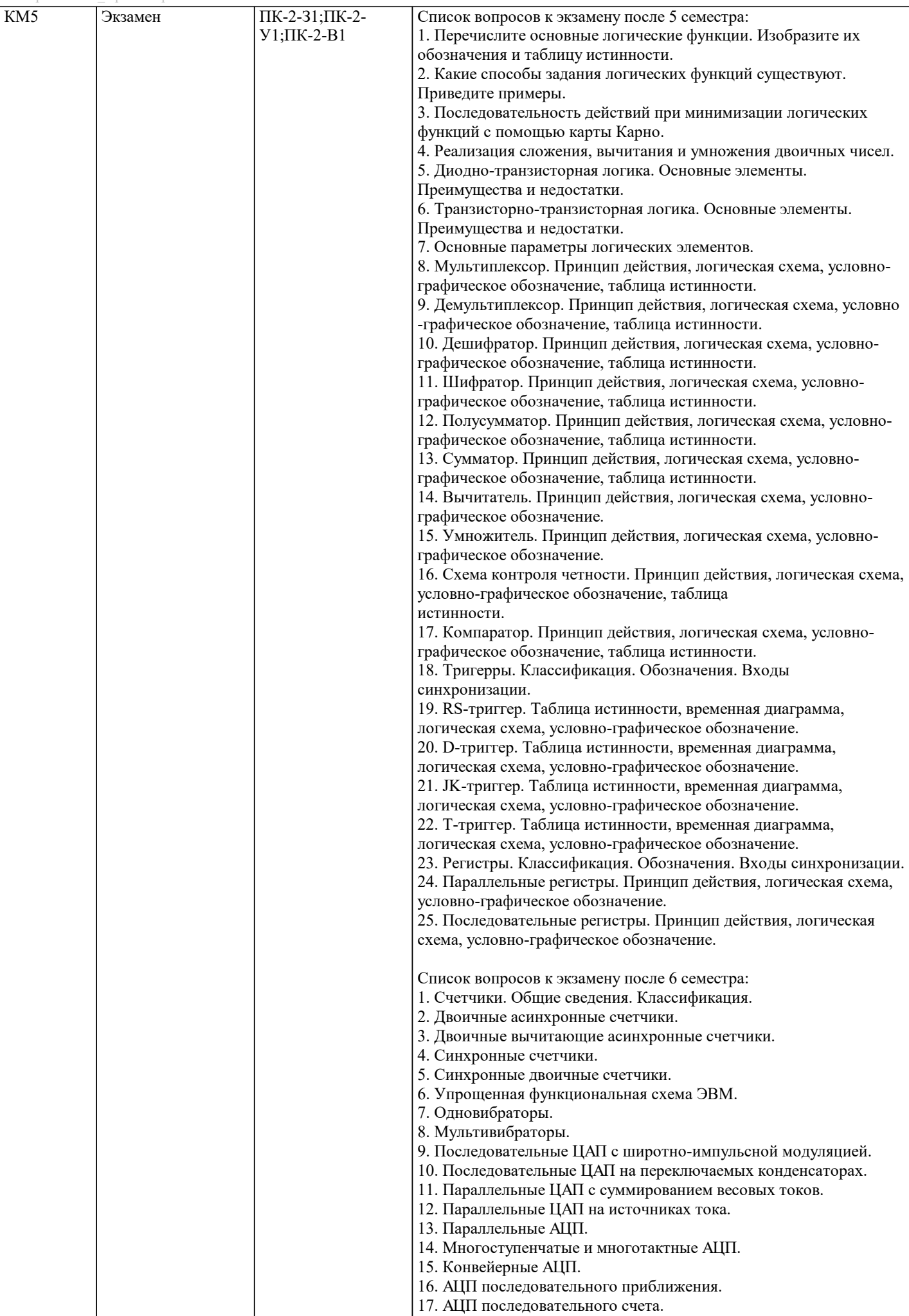

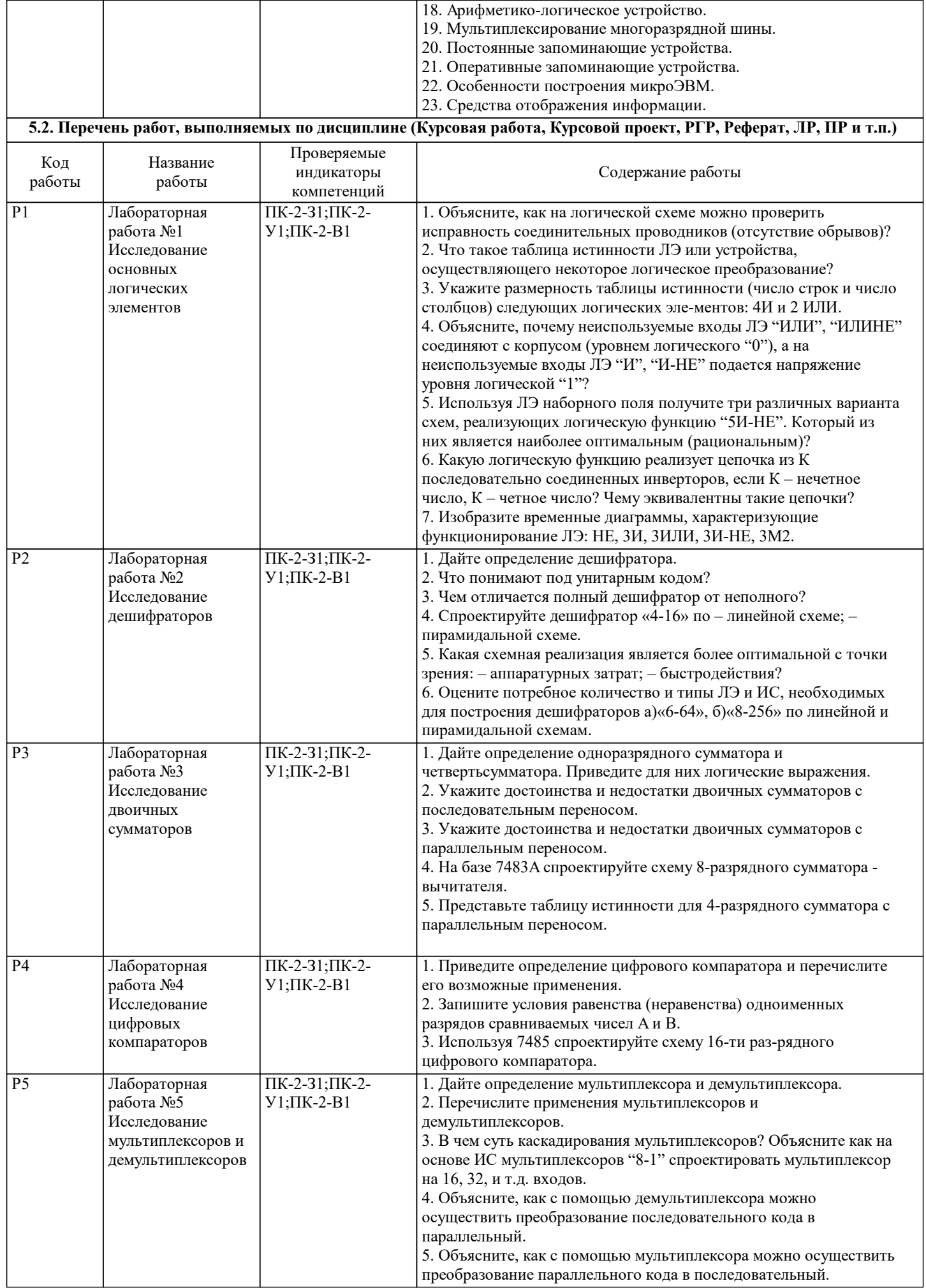

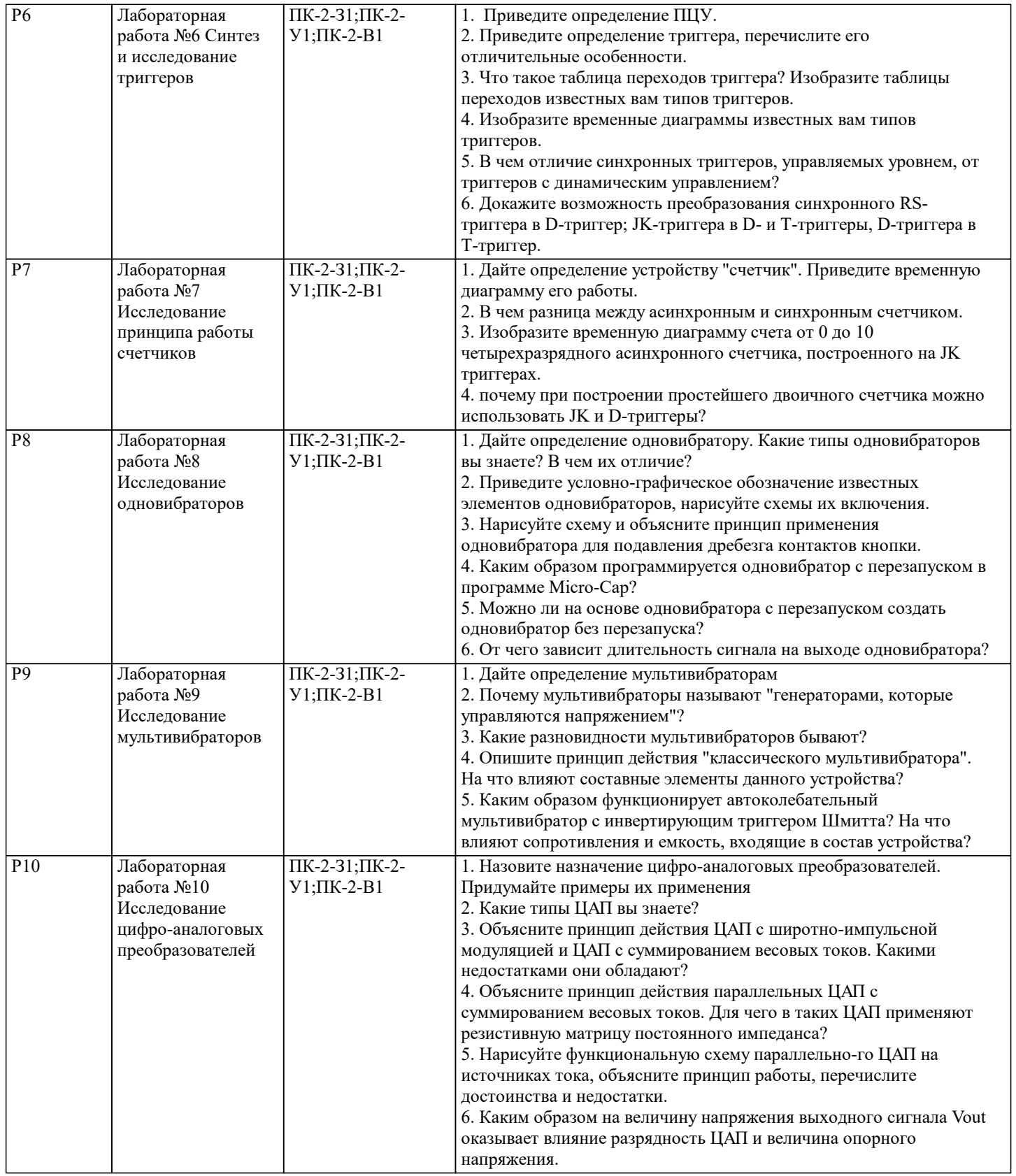

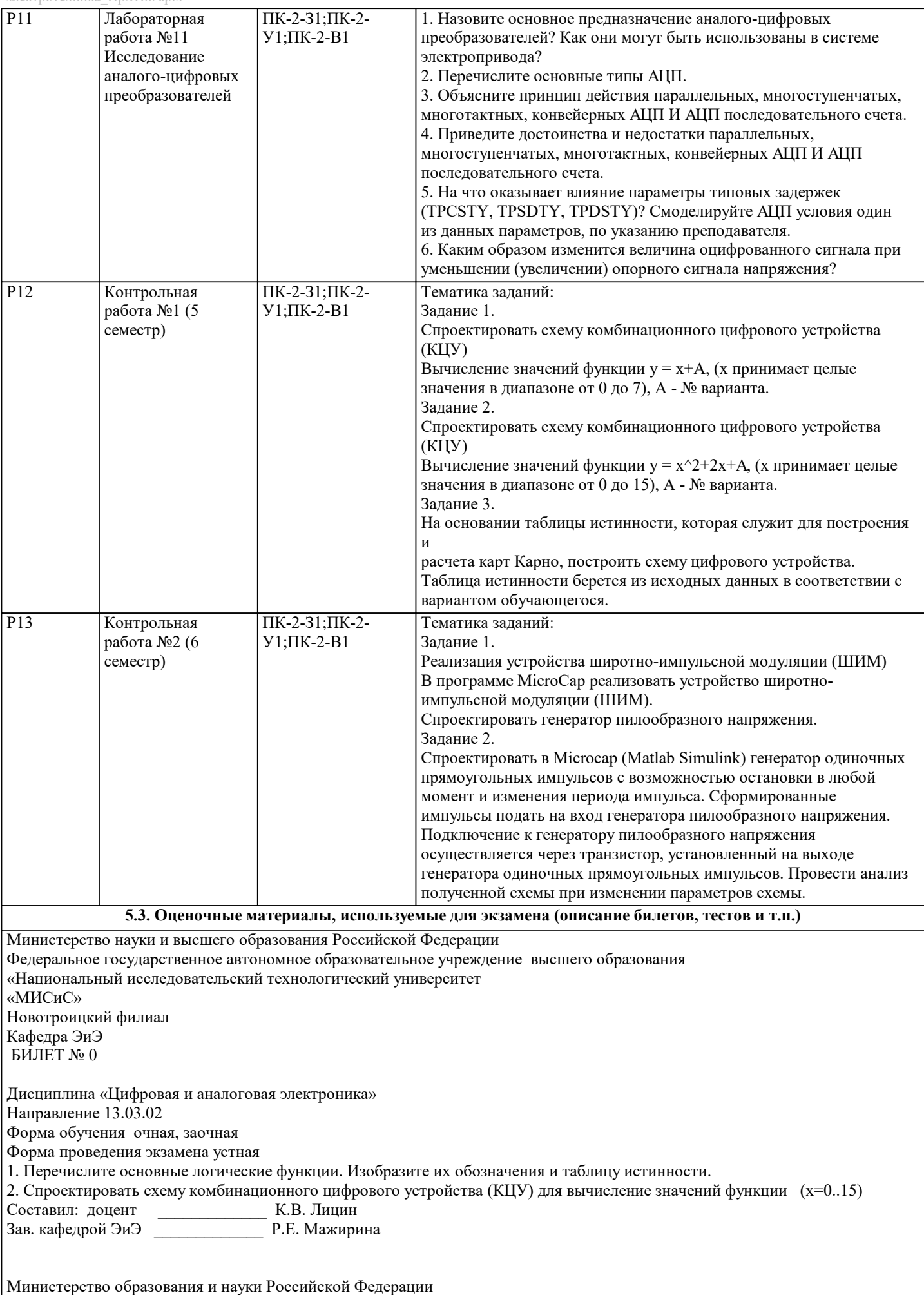

| Министерство образования и науки Россиискои Федерации<br>| Федеральное государственное автономное образовательное учреждение

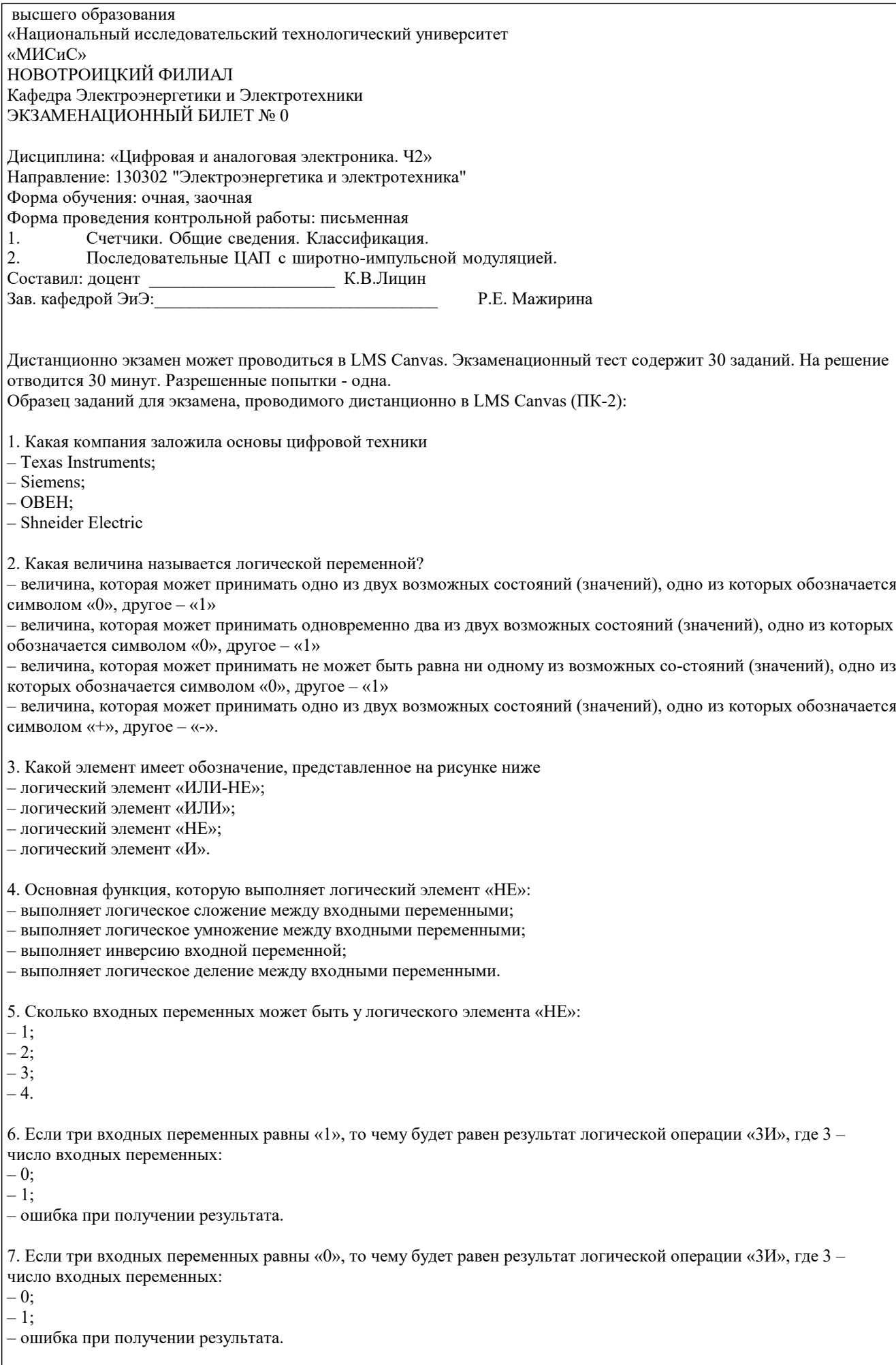

8. Если две из трёх входных переменных равны «1», а третья равна «0», то чему будет ра-вен результат логической

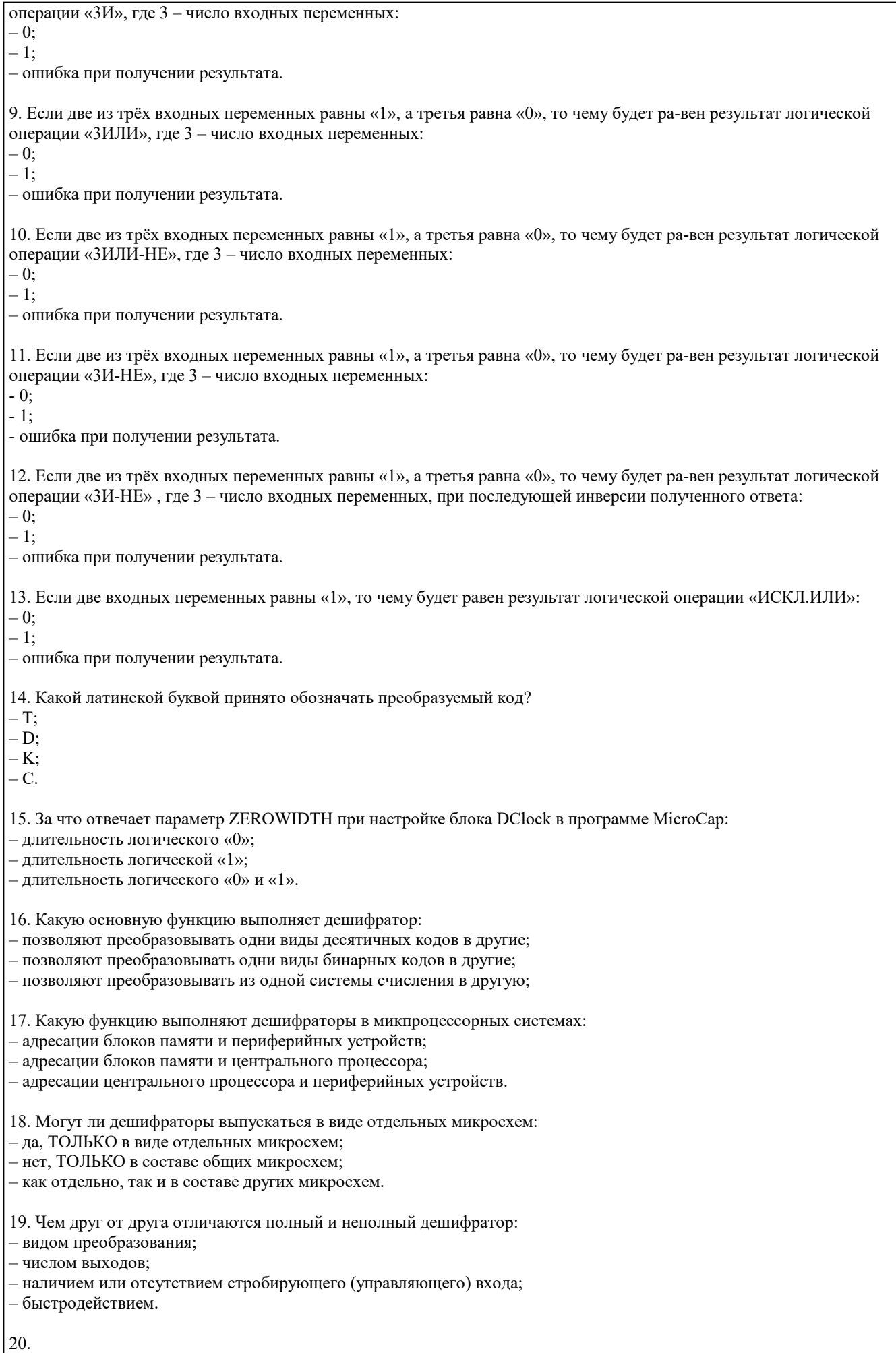

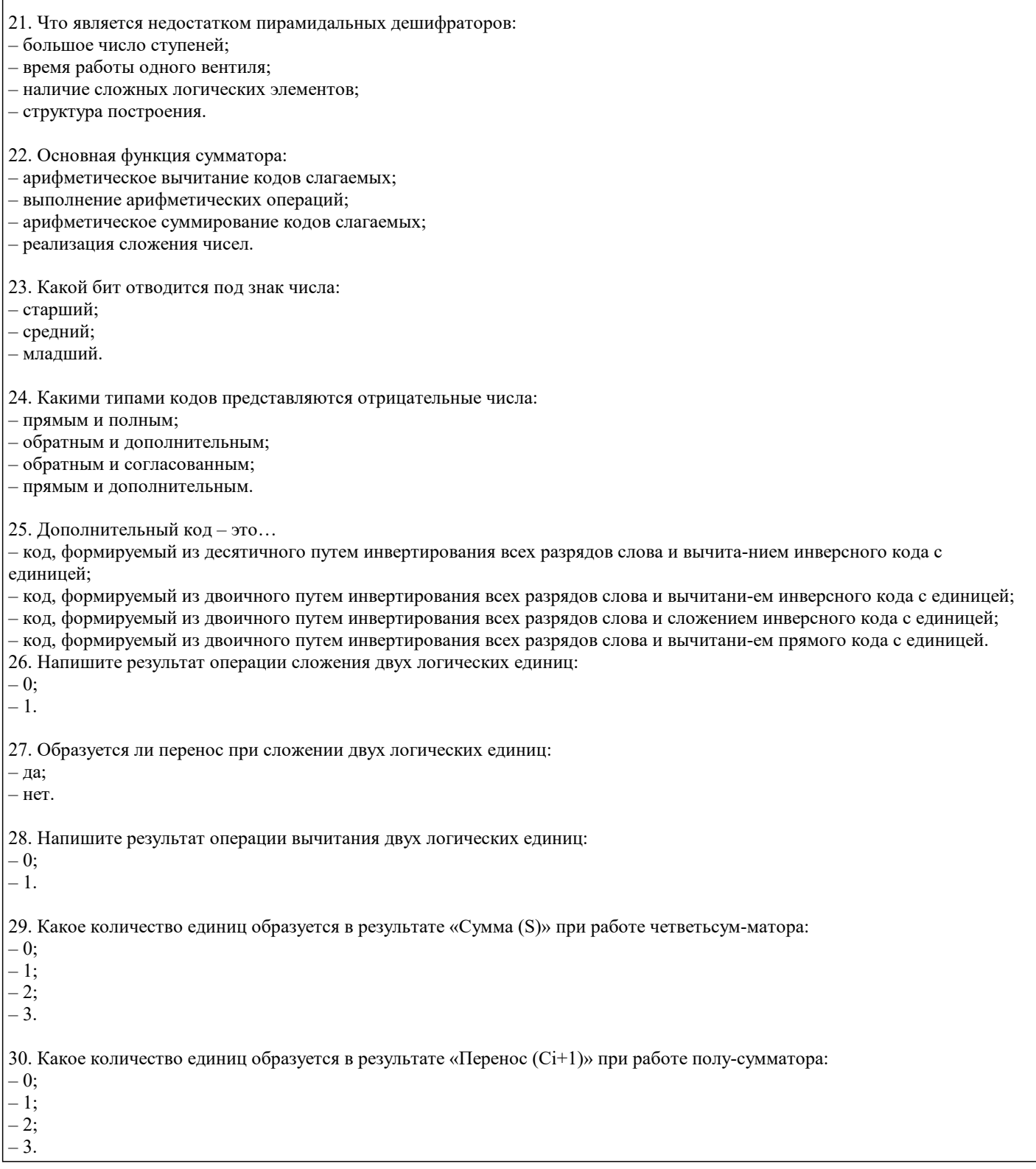

 $\overline{1}$ 

## **5.4. Методика оценки освоения дисциплины (модуля, практики. НИР)**

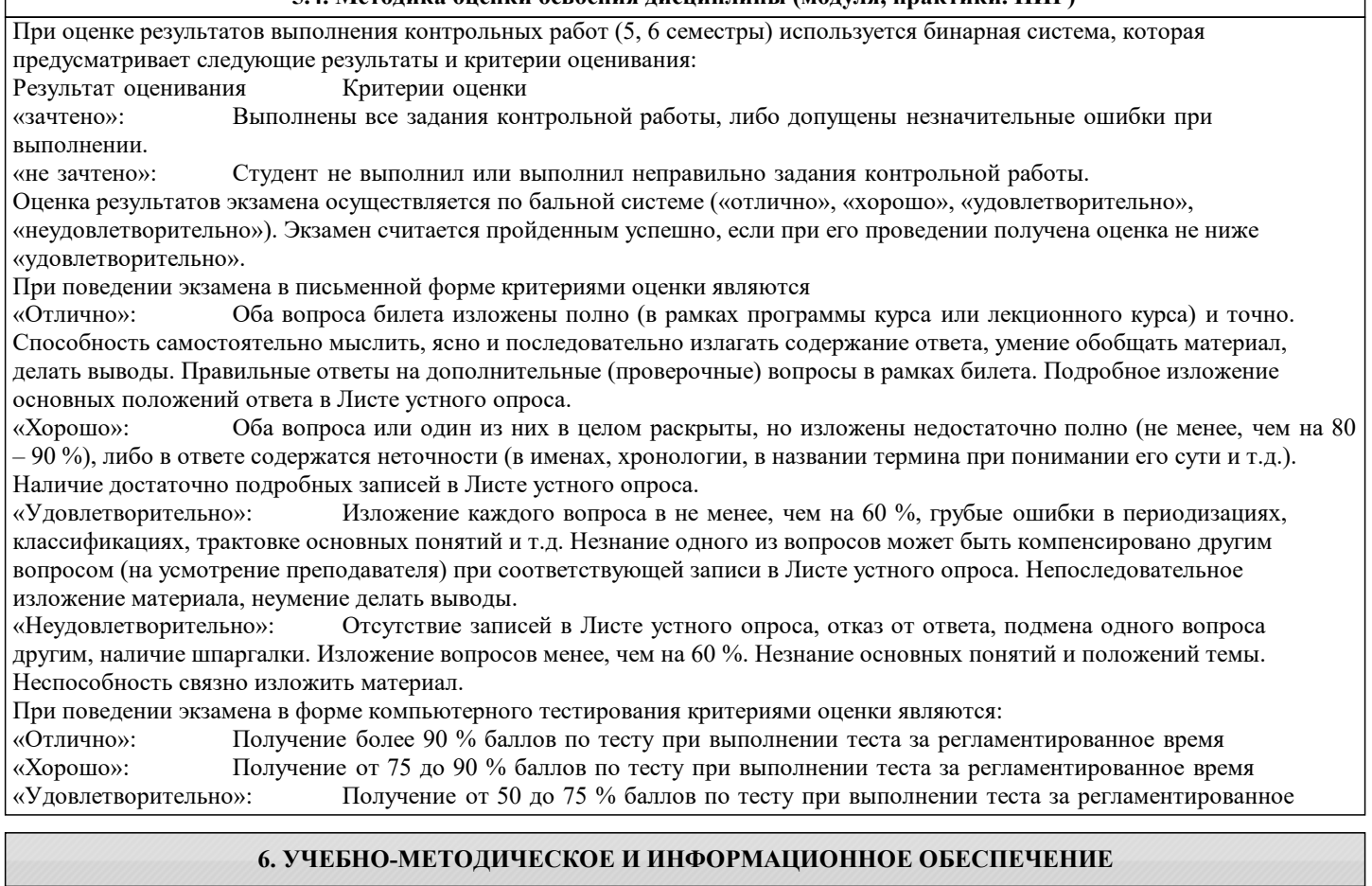

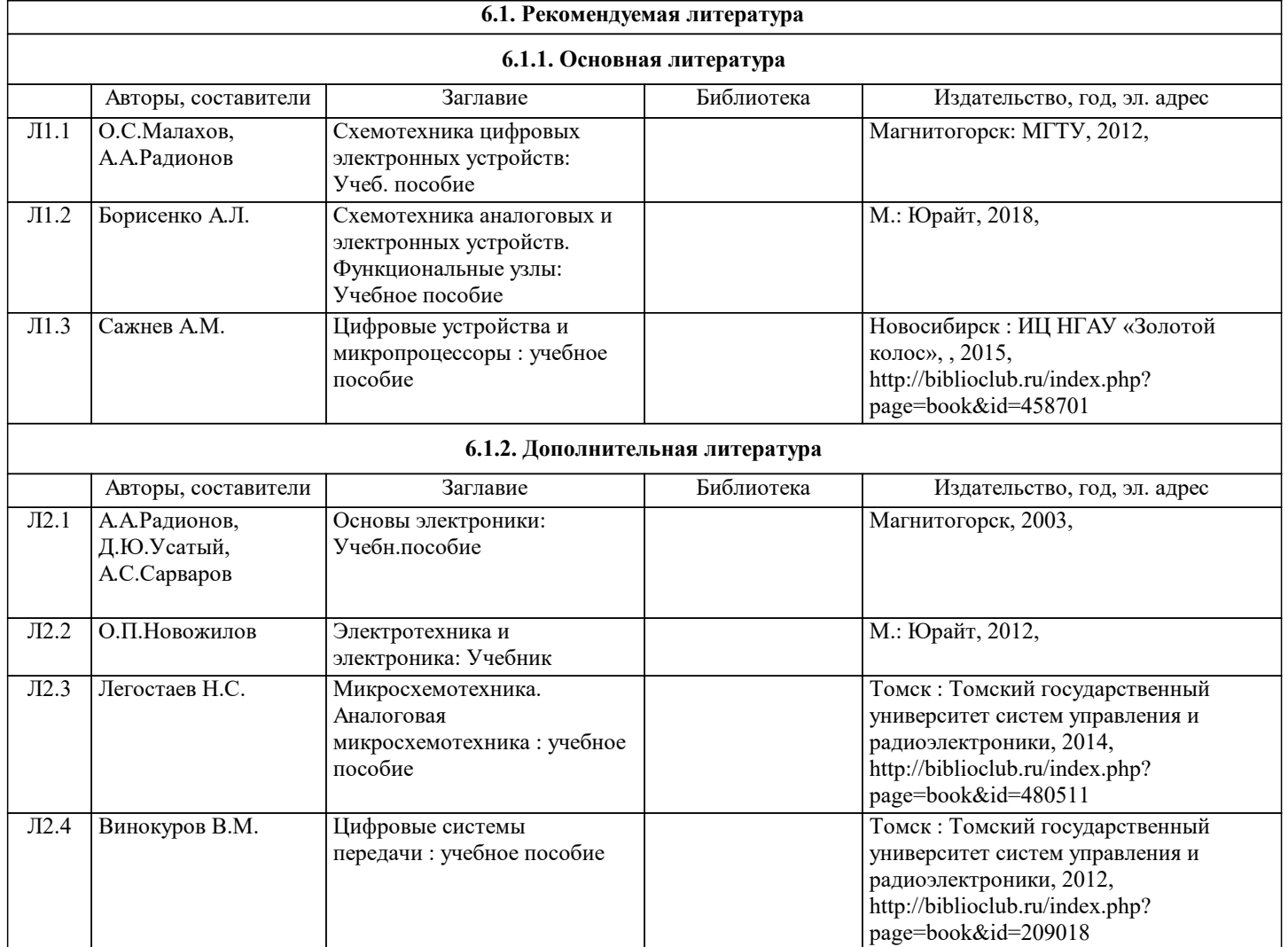

٦

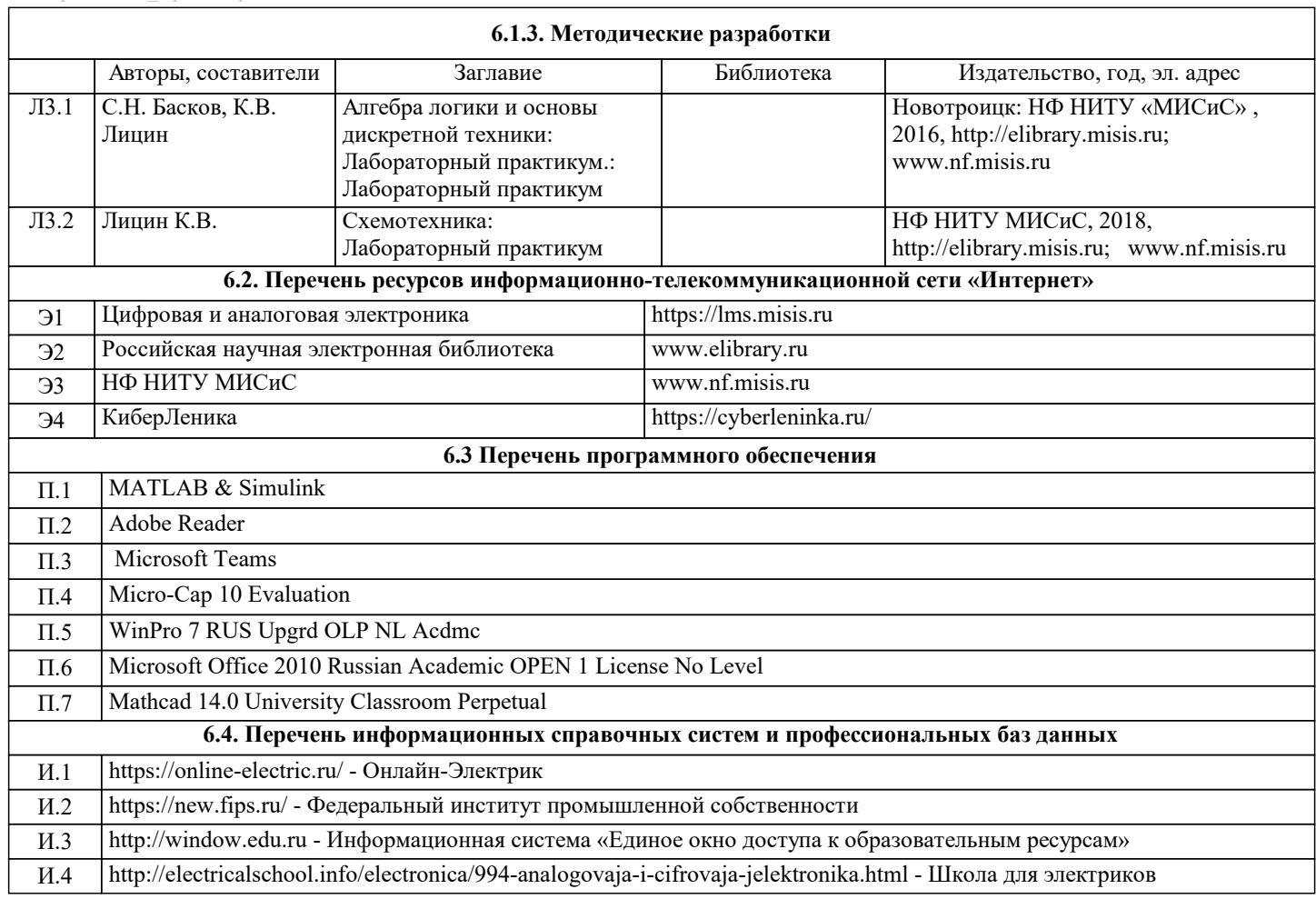

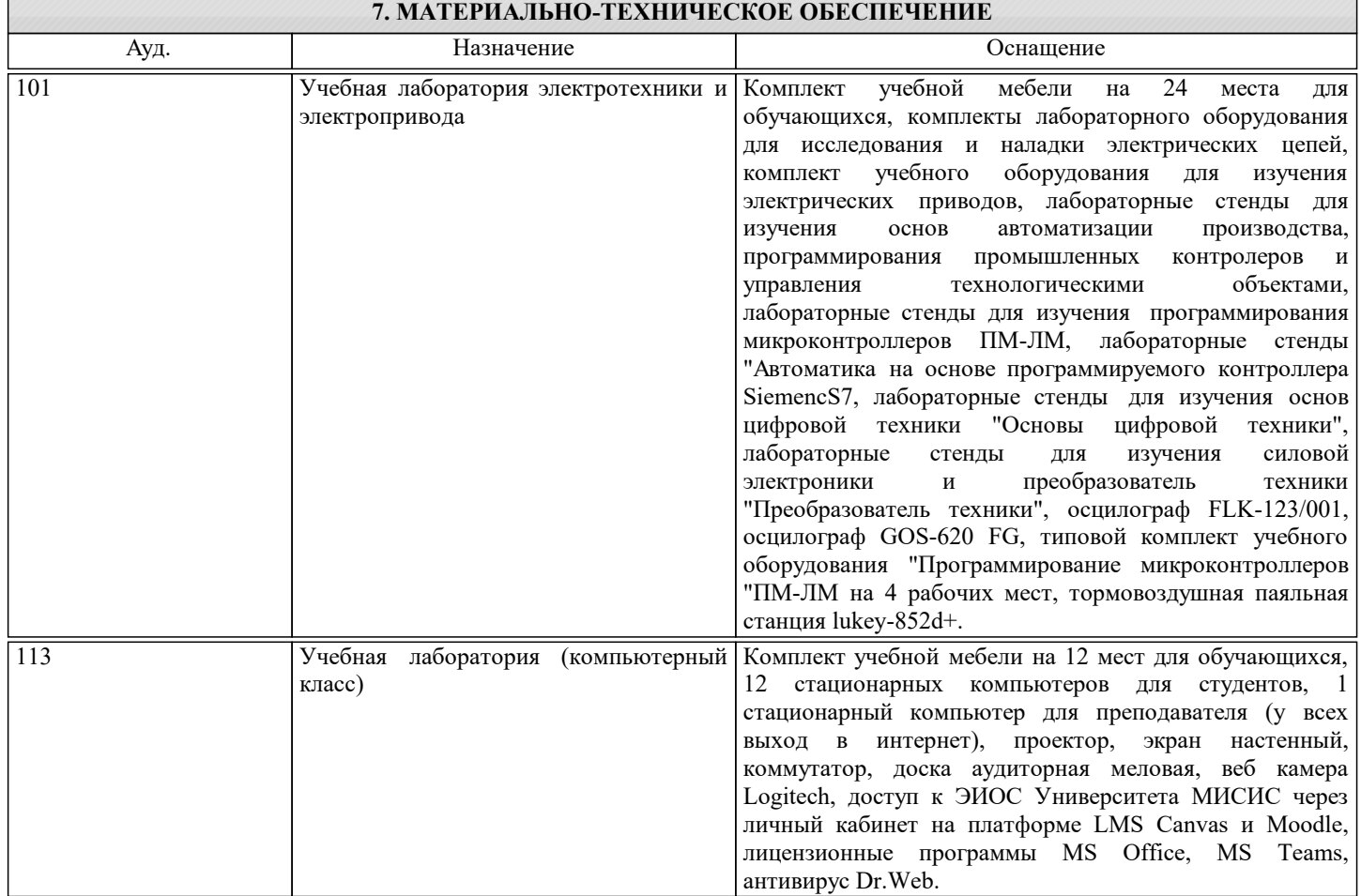

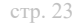

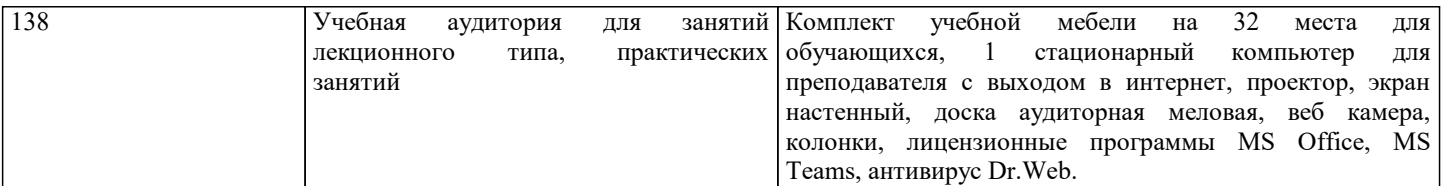

#### **8. МЕТОДИЧЕСКИЕ УКАЗАНИЯ ДЛЯ ОБУЧАЮЩИХСЯ**

В процессе изучения дисциплины выделяют два вида самостоятельной работы: - аудиторная; - внеаудиторная. Аудиторная самостоятельная работа по дисциплине выполняется на учебных занятиях под руководством преподавателя. Внеаудиторная самостоятельная работа - планируемая учебная работа обучающимся, выполняемая во внеаудиторное время по заданию и при методическом руководстве преподавателя, но без его непосредственного участия. Самостоятельная работа, не предусмотренная программой учебной дисциплины, раскрывающей и конкретизирующей ее содержание, осуществляется обучающимся инициативно, с целью реализации собственных учебных и научных интересов. Для более эффективного выполнения самостоятельной работы по дисциплине преподаватель рекомендует источники для работы, характеризует наиболее рациональную методику самостоятельной работы, демонстрирует ранее выполненные обучающимися работы и т. п. Виды заданий для внеаудиторной самостоятельной работы, их содержание и характер могут иметь вариативный и дифференцированный характер, учитывать индивидуальные особенности обучающегося. Самостоятельная работа может осуществляться индивидуально или группами студентов online (работа в электронной информационно-образовательной среде НИТУ «МИСиС» (ЭИОС), частью которой непосредственно предназначенной для осуществления образовательного процесса является Электронный образовательный ресурс LMS Canvas.) и на занятиях в зависимости от цели, объема, конкретной тематики самостоятельной работы, уровня сложности. Возможно проведение синхронной работы со студентами с использованием Microsoft Teams или Zoom. Контроль результатов внеаудиторной самостоятельной работы осуществляется в пределах времени, отведенного на обязательные учебные занятия по дисциплине на практических , лабораторных занятиях.